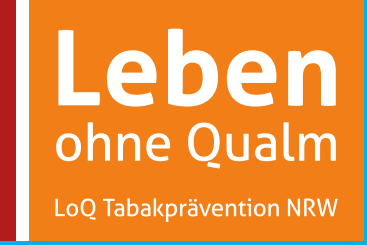

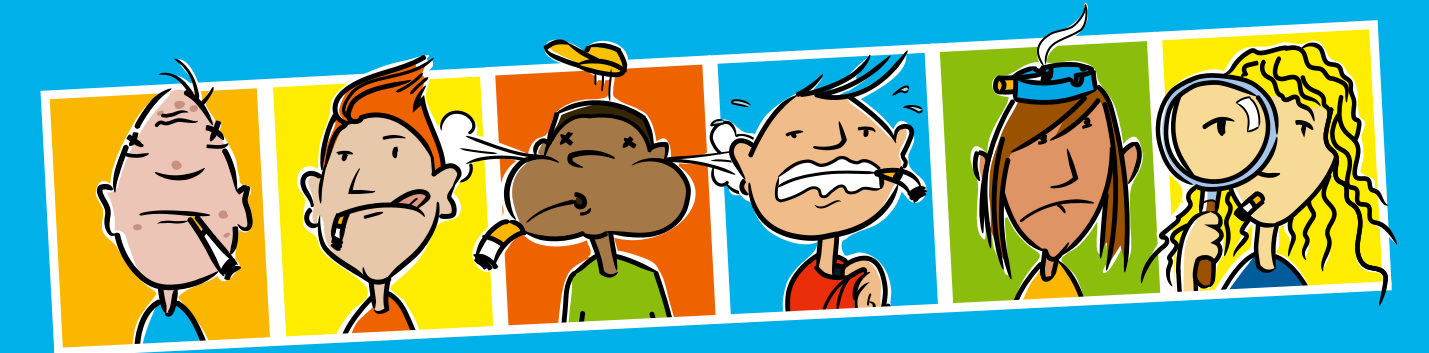

# Der LoQ-Parcours Informationen zur Durchführung vor Ort

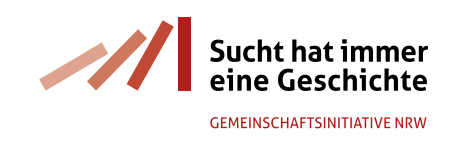

www.loq.nrw.de

## Inhalt

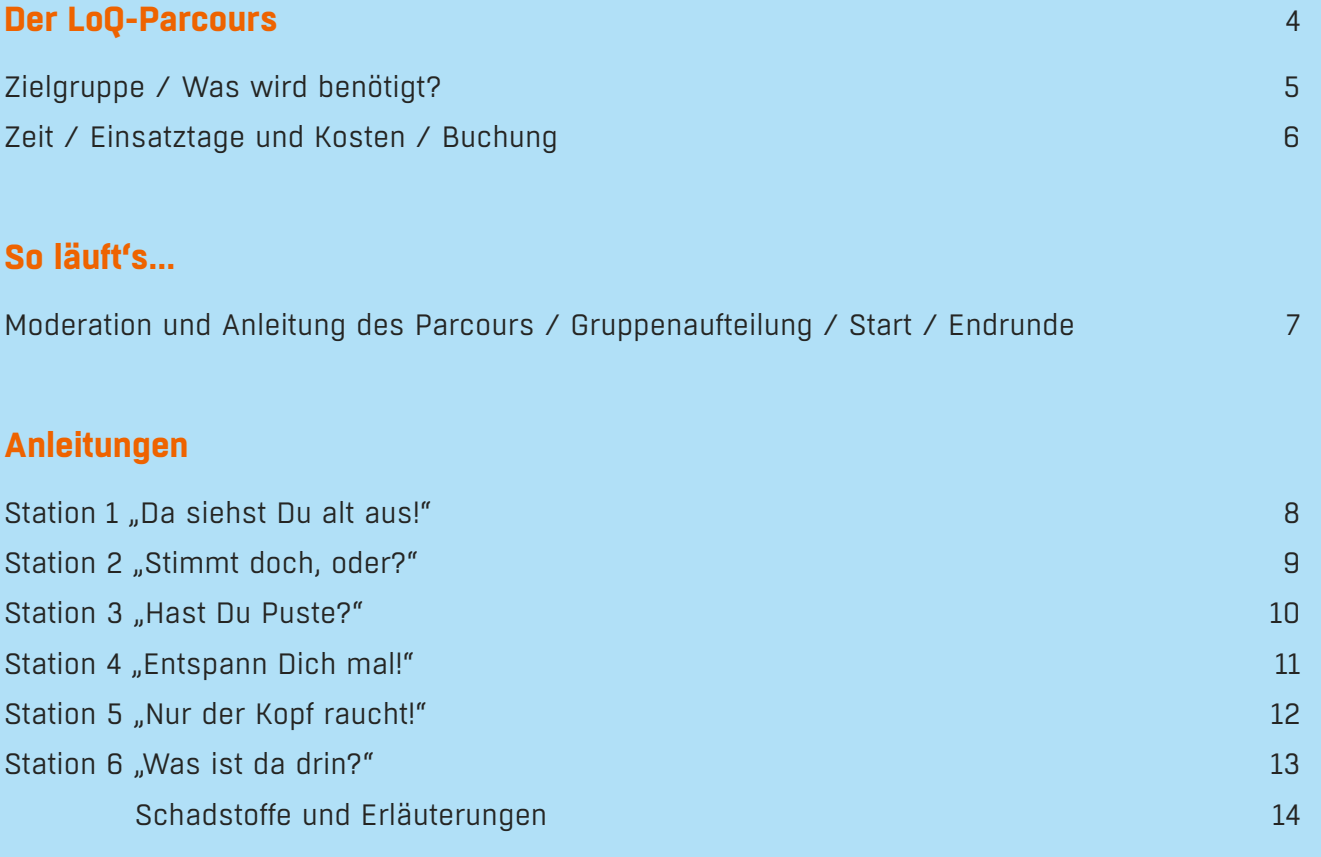

## **Anhang**

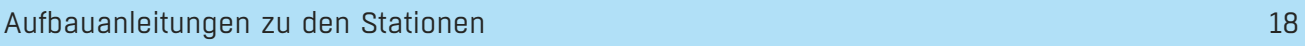

## Der LoQ-Parcours

Beim "LoQ-Parcours" dreht sich alles um das Thema Rauchen.

Der Parcours ist ein Angebot für Präventionsfachkräfte in Nordrhein-Westfalen, um das Nichtrauchen bei Kindern und Jugendlichen zu fördern.

Er kann als ergänzende Präventionsmaßnahme an nordrhein-westfälischen Schulen und – bei entsprechender Teilnehmer/innen-Zahl - auch in Jugendeinrichtungen zum Einsatz kommen.

Die Nutzung des Parcours erfolgt in der Regel klassenweise und dauert pro Durchlauf 90 Minuten. Dabei wird die Klasse in Gruppen zu jeweils 3-5 Personen aufgeteilt.

Der Parcours besteht aus insgesamt 6 Stationen. An jeder Station ist eine Aufgabe zu erledigen. Für die Lösung der Aufgabe werden Punkte vergeben. Ziel ist es, möglichst viele Punkte zu sammeln. Nach dem Durchlaufen der 6 Stationen erfolgt eine Reflexionsrunde sowie die Auswertung der von den Gruppen erreichten Gesamtpunkte und eine Ehrung der Sieger/innen.

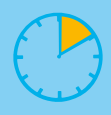

Pro Station haben die Teilnehmer/innen **10 Minuten** Zeit, um die Aufgabe zu erledigen. [Die Zeit bitte nicht überschreiten! Auch dann nicht, wenn die Schüler/innen mit ihren Aufgaben noch nicht fertig sind!]

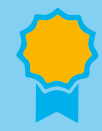

**Die Gruppe mit der höchsten Punktzahl gewinnt,**  und die Teilnehmer/innen erhalten Preise.

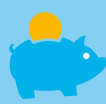

Jede Klasse nimmt mit der erreichten Punktzahl am jährlichen **LoQ-Klassenwettbewerb** teil, bei dem es 100,- Euro für die Klassenkasse zu gewinnen gibt.

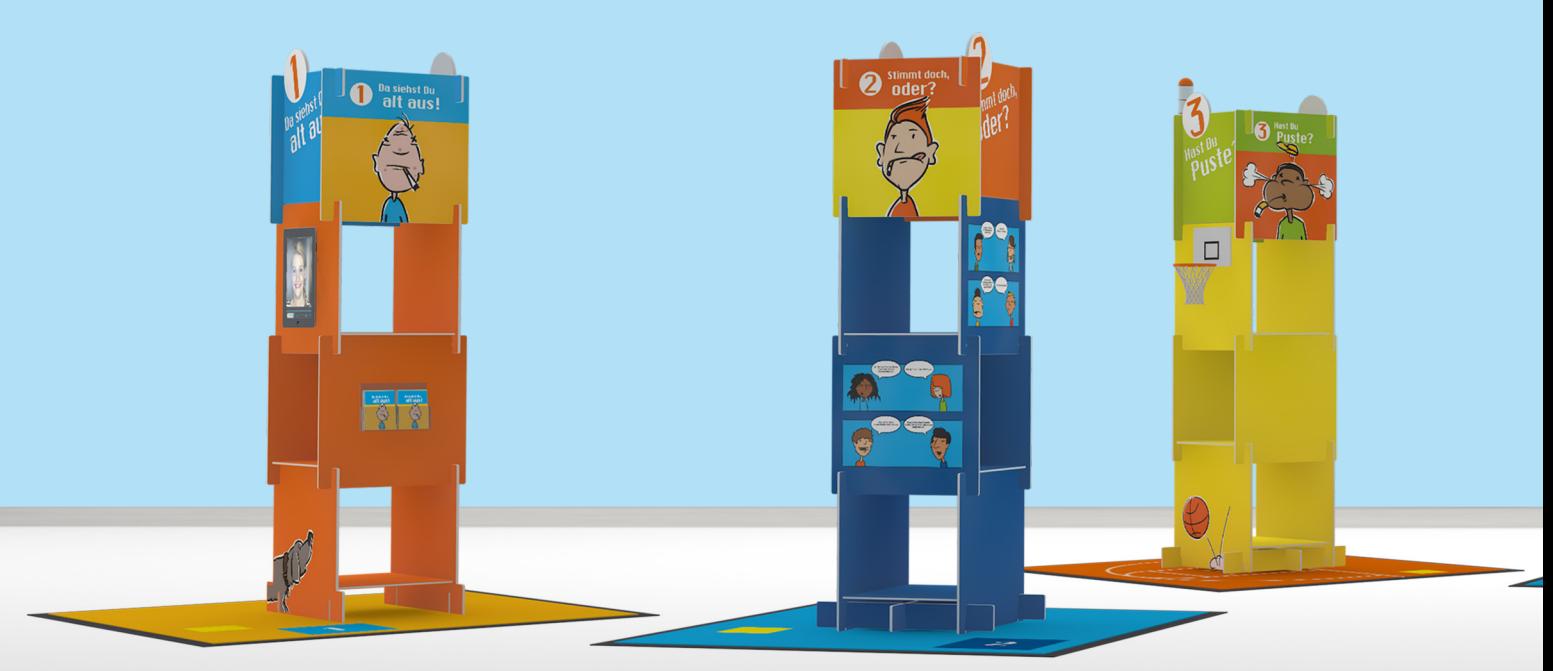

#### **Zielgruppe**

Der Parcours eignet sich für Jugendliche von 10 bis 13 Jahre bzw. für Schülerinnen und Schüler der Jahrgangsstufen 6-8.

#### **Was wird benötigt?**

#### **Räumlichkeiten**

Für den Parcours wird eine Fläche von **mindestens 80 qm** benötigt. Die Räumlichkeiten sollten barrierefrei und möglichst ebenerdig sein.

Es wird ein Tisch zum Ablegen von Materialien und Giveaways sowie - bei Bedarf - eine Sitzmöglichkeit für die Betreuenden an den Stationen benötigt.

Sitzkissen und -kisten für Schüler/innen sind Bestandteil des Parcours.

#### **Personal**

Der LoQ-Parcours wird von zwei Mitarbeiterinnen oder Mitarbeitern aus dem Team der Parcours kräfte begleitet. Sie bauen den Parcours auf und ab, weisen in den Parcours ein und sorgen für einen reibungslosen Ablauf. Außerdem betreuen sie zwei Stationen.

Für die Besetzung von **drei Stationen** des Parcours werden **drei schulische Mitarbeiter/innen** benötigt, die durchgängig am Einsatztag zur Verfügung stehen. Die Mitarbeiter/innen erhalten vor dem Einsatz Informationen zu den Aufgaben sowie am Einsatztag eine Einweisung durch die LoQ-Betreuer/innen.

**Die große Schadstoffzigarette (Station 6) ist aufgrund der benötigten Spezialkenntnisse von der begleitenden Präventionsfachkraft oder einer Biologie- bzw. Chemie-Lehrkraft zu betreuen, die am Einsatztag zugegen ist.**

Nach Beendigung eines Durchlaufes ist nach Absprache ein Wechsel der Betreuenden zu einer anderen Station möglich.

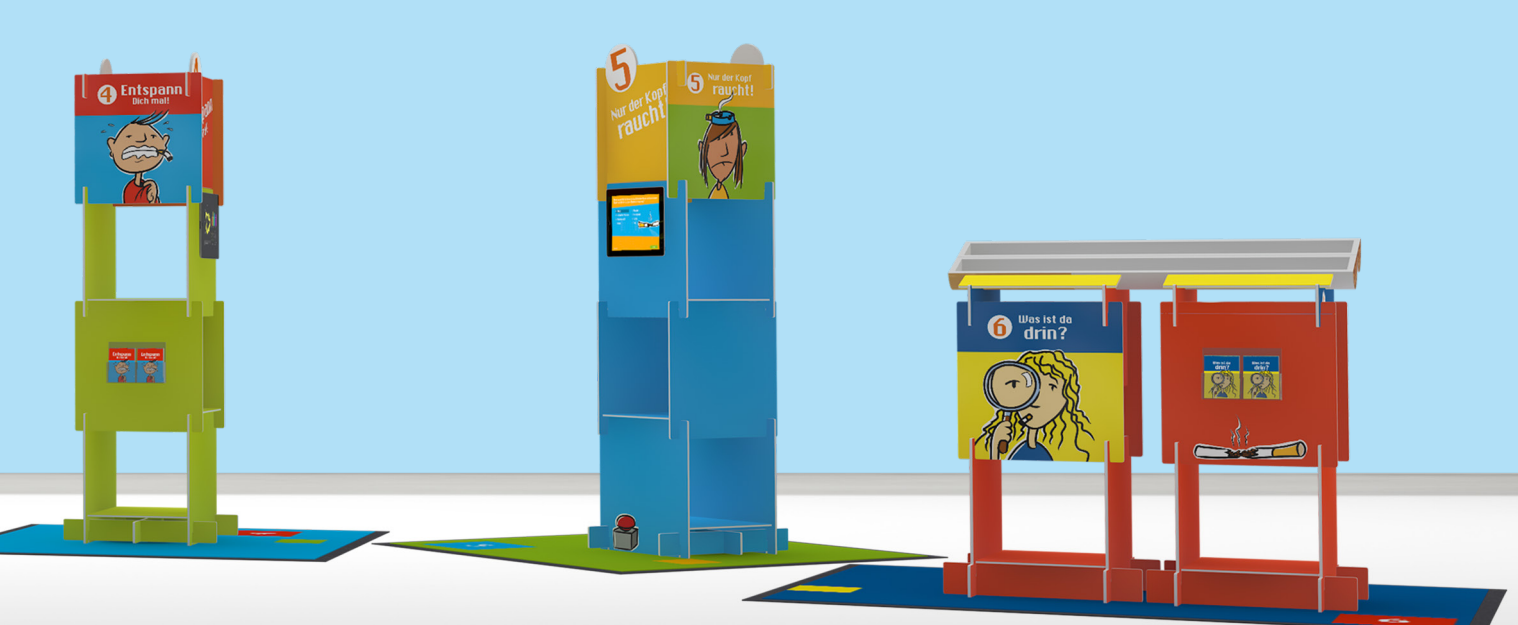

#### **Zeit**

Der Aufbau des Parcours und die anschließende Einweisung der Stationsbetreuer/innen dauert rund 90 Minuten und kann ab 7.30 Uhr beginnen.

Für das Durchlaufen des Parcours mit Einführung der Klasse ins Thema und anschließender Reflexion, Auswertung und Preisvergabe benötigt eine Klasse 90 Minuten.

Ab 9.00 Uhr kann der erste Klassendurchlauf starten.

An einem Tag können maximal 3 Klassen den Parcours durchlaufen. Bitte Pausenzeiten für die Mitarbeitenden zwischen den Durchläufen einplanen!

Der Abbau des Parcours dauert rund 30 Minuten. (Unterstützung beim Ein- und Ausladen wird gerne angenommen!)

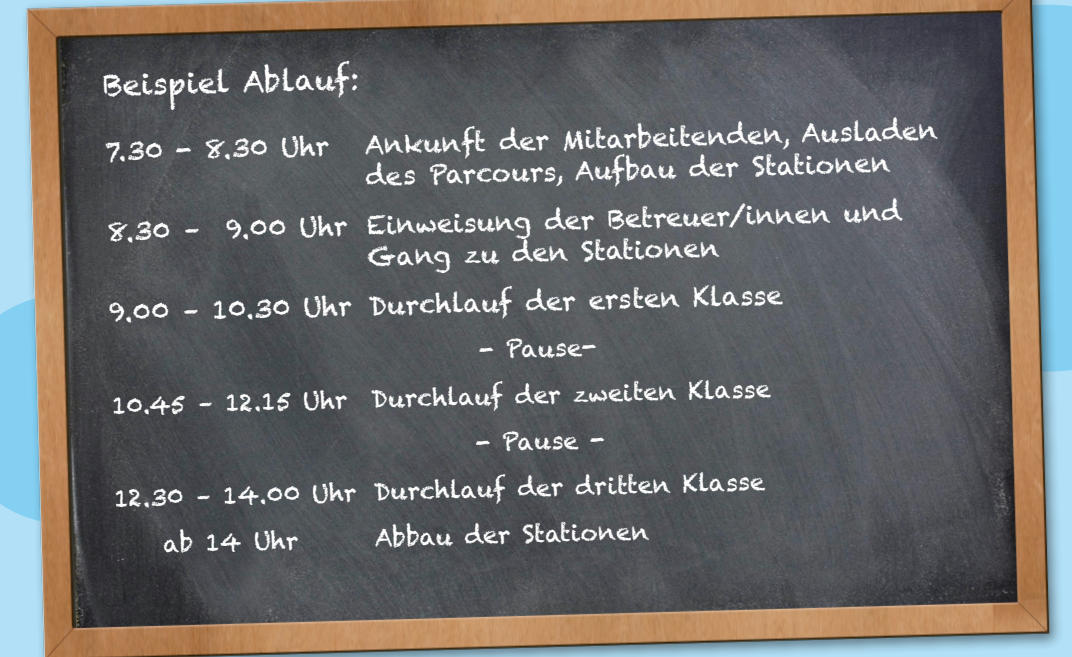

#### **Einsatztage und Kosten**

In Zusammenarbeit mit der kommunalen Suchtprävention ist pro Region ein 1-tägiger Parcourseinsatz kostenlos. Das Kontingent an kostenfreien Einsatztagen ist begrenzt.

Weitere Schulen in einer Region können den Parcours kostenpflichtig zum Selbstkostenpreis von 390,00 Euro (Stand 2021) buchen.

Pro Einsatztag gilt: Es können maximal 3 Klassen den Parcours durchlaufen.

#### **Buchung**

Der Parcours kann über die örtliche Fachstelle für Suchtvorbeugung bzw. die zuständige Präventionsfachkraft gebucht werden. Sie unterstützt Schulen und Jugendeinrichtungen bei der Planung und Durchführung, trifft die terminlichen Absprachen und berät zu möglichen Tabakpräventionsmaßnahmen.

Ansprechpartner/innen unter www.suchtvorbeugung.de.

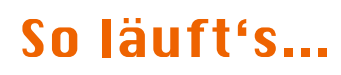

#### **Moderation und Anleitung des Parcous**

Die Moderation und Anleitung erfolgt durch die zuständige Präventionsfachkraft (PFK) in Absprache mit den Lehrkräften und den LoQ-Mitarbeitenden.

**Auf dem Boden sind Sitzkissen vorbereitet. Die Klasse trifft sich dort in einem Sitzkreis.** 

Die Präventionsfachkraft begrüßt die Anwesenden und stellt sich, ihre Funktion und Einrichtung sowie die LoQ-Mitarbeitenden vor. Sie führt in das Thema "(Nicht-)Rauchen" ein und stellt die Idee und das Ziel des LoQ-Parcours vor.

Die LoQ-Mitarbeitenden erklären den Ablauf des Parcours-Durchlaufs.

Sie nehmen die Gruppeneinteilung vor und geben den "Startschuss".

Nach dem Durchlaufen des Parcours werten sie die Punkte aus, gestalten eine "Endrunde" und vergeben Preise.

#### **Gruppenaufteilung**

Jede/r zieht eine Karte**.** Auf der Karte steht, zu welcher Gruppe die Schülerin/der Schüler gehört und an welcher Station die Gruppe startet.

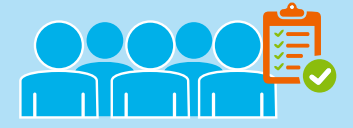

Jede Gruppe erhält ein Klemmbrett mit einem Laufzettel, um ihre erreichten Punkte an den Stationen zu notieren.

#### **Start**

**Mit dem Startsignal beginnt jede Gruppe an der Station mit der entsprechenden Gruppennummer** (Gruppe A beginnt an Station 1, Gruppe B an Station 2, ...)

Ein/e Mitarbeiter/in erklärt die jeweilige Aufgabenstellung und stoppt bei Bedarf die Zeit. Die Teilnehmer/innen haben an den Stationen 10 Minuten Zeit, die Aufgaben zu lösen.

Die Gruppen werden durch ein akustisches Signal darauf aufmerksam gemacht, dass die vorletzte Minute angebrochen ist. Nach Ablauf der Zeit kündigt ein weiteres Signal den Wechsel zur nächsten Station an.

#### **Endrunde**

Nach dem Durchlaufen des Parcours treffen sich die Gruppen erneut in einem Sitzkreis. Die Stationen und die neu gewonnenen Informationen werden besprochen und reflektiert.

Anhand der Laufzettel werden die Punkte der Gruppen von einer/m LoQ-Mitarbeiter/in für alle sichtbar auf einem Whiteboard notiert.

Danach erfolgt die Preisvergabe an die Gewinner/innen und die Verteilung der Trostpreise.

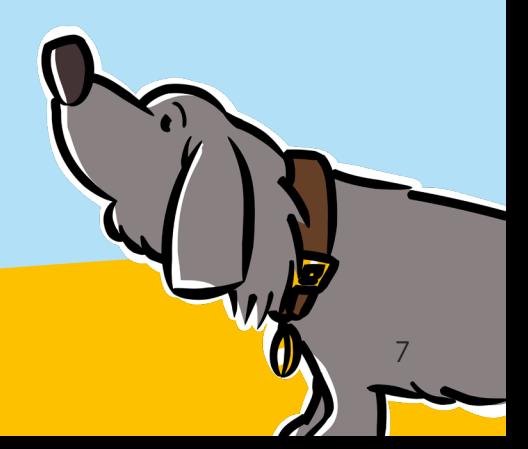

## Station 1 Da siehst Du alt aus!

#### **Hintergrund**

Schadstoffe im Tabakrauch wie Nikotin, Kohlenmonoxyd, Teer u.a. bewirken, dass sich die Blutgefäße verengen. Die Haut wird nicht mit den nötigen Nährstoffen und Hormonen versorgt und verliert ihre Geschmeidigkeit. Sie wird schlaffer, faltiger, trockener und ist dünner als die Haut von Nichtrauchenden.

Wunden heilen langsamer und Hautprobleme können sich verschlimmern.

Rauchen und Sonneneinstrahlung erhöhen das Hautkrebsrisiko.

Eine App zeigt auf, wie der Hautalterungsprozess verläuft – je nachdem ob jemand raucht oder nicht raucht.

#### **Aufgabe**

1. An der Station ist ein Tablet befestigt, auf dem die App "Smokerface" installiert ist.

Das Programm soll veranschaulichen wie die Teilnehmer/innen im Alter aussehen könnten und **welchen Einfluss das Rauchen auf deren Alterungsprozess hat**.

Die Mitarbeiterin/der Mitarbeiter erklärt den Hintergrund und erläutert die Benutzung der App.

Danach können die Teilnehmer/innen die App ausprobieren, indem sie das **Kamerasymbol berühren und den Anweisungen folgen:**

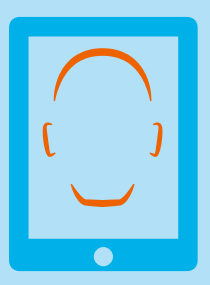

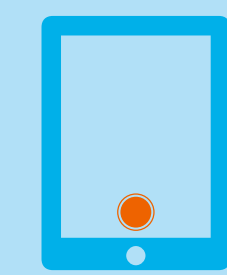

Gesicht innerhalb der Kopfkontur positionieren

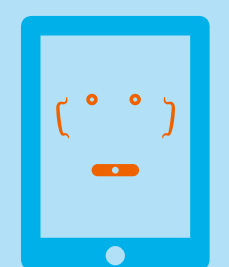

Foto auslösen Falls nötig, "Gesichtspunkte" neu setzen

Jetzt können die Teilnehmer/innen sehen, wie sie nach 1, 3, 6, 9, 12 oder 15 Jahren als Raucher/in bzw. Nichtraucher/in aussehen könnten.

Sobald jede/r an der Reihe war, werden die Teilnehmer/innen gebeten, folgendes zu überlegen:

2. Die Auswirkungen des Rauchens kann man sehen, schmecken und riechen.

#### **Was gehört zu den Folgen des Rauchens?**

Zutreffendes wird von den Teilnehmenden auf dem Laufzettel angekreuzt.

**Für jede richtige Antwort gibt es zwei Punkte** (max. 16 Punkte)**.**

## Alle Menschen werden alt – manche eben schneller! **NICHT ERSCHRECKEN!**

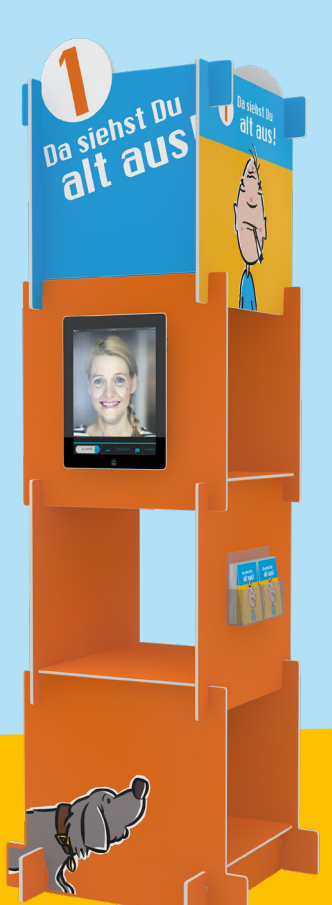

## Station 2 Stimmt doch, oder?

#### **Hintergrund**

Jede/r kennt das: eine Mitschülerin, ein Bekannter, eine Freundin oder ein Freund haben immer die megacoole Meinung – auch zum Rauchen. Da heißt es: locker bleiben und frei raus die eigene Meinung sagen.

An dem Stations-Turm befinden sich 12 Aussagen zum Thema "Rauchen". Wie lautet die passende Antwort auf das Argument?

#### **Aufgabe**

Die Teilnehmer/innen nehmen sich zunächst etwas Zeit, um die Aussagen an dem Stations-Turm zu erkunden.

Danach werden ihnen **12 Magnetkarten** mit verschiedenen Antworten (Sprechblasen) ausgehändigt.

Nun sehen sie sich die Antworten genau an und versuchen, gemeinsam herauszufinden, zu welcher Aussage welche Antwort gehört.

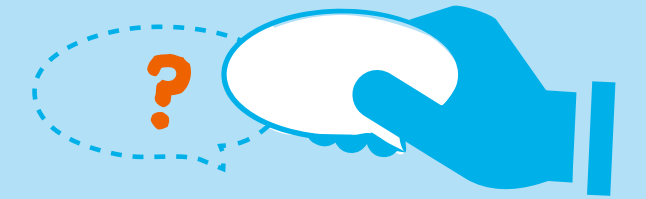

Sobald die Teilnehmer/innen die Sprechblasen zugeordnet haben, trägt die Gruppe oder die Stationsbetreuung die Ziffern der Sprechblasen auf dem Laufzettel wie vorgesehen ein.

Anschließend wertet die Stationsleitung anhand des Lösungsbogens die Punkte der Gruppe aus.

Für jedes richtige "Pärchen" werden 2 Punkte berechnet (max. 24 Punkte).

Die verbleibende Zeit bis zum Stationswechsel sollte zum Diskutieren der Argumente und Gegenargumente genutzt werden

#### Lösungen

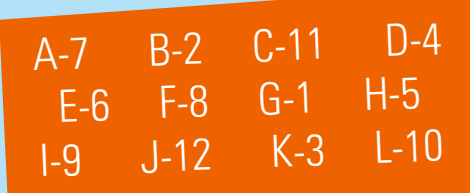

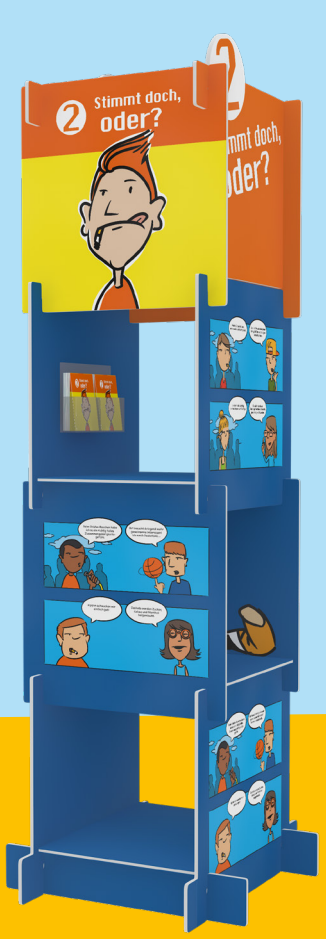

Bei der Aufgabe geht es um **Teamgeist und Schlagfertigkeit!**

#### **Hintergrund**

Die Kondition bleibt bei Rauchenden schnell auf der Strecke. Sie atmen beim Rauchen von Zigaretten und Shishas Kohlenmonoxid (CO) ein, wodurch die Sauerstoffaufnahme durch die roten Blutkörperchen erschwert wird. Zudem verklebt das über den Rauch aufgenommene Teer die Flimmerhärchen der Bronchien und der Luftröhre. Fremdstoffe können nicht richtig abtransportiert werden. Beim frühen Rauchstopp können sich Bronchien und Atemwege erholen und Lunge, Muskeln und Gehirn werden wieder mit mehr Sauerstoff versorgt. Das Lungenvolumen nimmt zu.

An der Station können sich die Teilnehmer/innen beim "Atem-Sport" in drei Disziplinen beweisen: "Ausdauer", "Kraft" und "Präzision".

#### **Aufgabe**

Zunächst haben die Schüler/innen maximal 5 Minuten Zeit, die verschiedenen Disziplinen mit dem Atemtrainer auszuprobieren.

Danach entscheiden die Teilnehmer/innen, wer aus der Gruppe in den drei Disziplinen Ausdauer, Kraft und Präzision antritt.

### **1. Ausdauer**

Die Stationsleitung gibt das Startzeichen und stoppt die Zeit. Die Kandidatin/der Kandidat für die Disziplin "Ausdauer" **versucht den Ball so lange wie möglich in der Luft zu halten**. Die erreichten Sekunden werden durch 2 geteilt und ohne Kommastelle als Punktzahl auf dem Laufzettel im Feld "Ausdauer" notiert. (Bsp.: 13 Sekunden : 2 = 6,5. Punktzahl = 6)

#### **2. Kraft**

Am Stations-Turm ist ein transparentes Rohr mit einer Punkteskala befestigt. Die Kandidatin/der Kandidat für die Disziplin "Kraft" kniet sich auf die **Matte und setzt den Atemtrainer am unteren Ende des Rohres an. Nun versucht sie/er den Ball so hoch wie möglich zu pusten.** Bitte die Punktzahl, die der Ball auf der Punkteskala überschritten hat, im Feld "Kraft" auf dem Laufzettel notieren.

#### **3. Präzision**

Am Stations-Turm befindet sich ein Basketballkorb. Die Kandidatin/der Kandidat für die Disziplin "Präzision" stellt sich **mit dem Atemtrainer hinter die Markierung auf den Stationsteppich und versucht den Ball in den Korb zu pusten**. Die Kandidatin/der Kandidat hat 3 Versuche. Jeder Treffer zählt zwei Punkte. Das Ergebnis wird im Feld Präzision auf dem Laufzettel notiert.

Tipp: Ruhiger Atem und gleichmäßige Bewegungsabläufe sind von Vorteil.

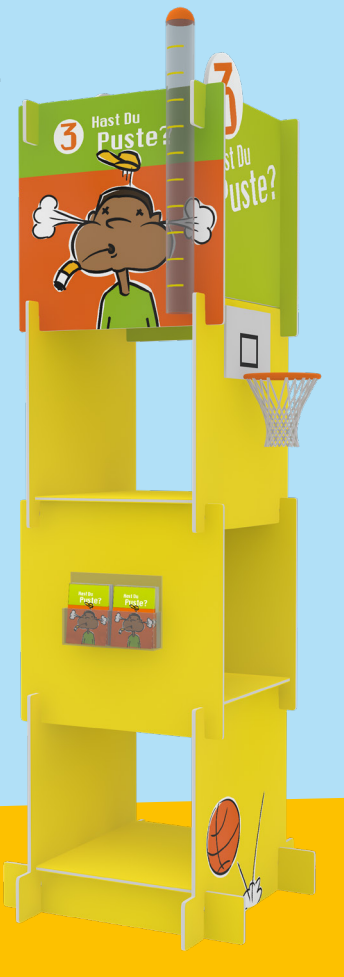

Bei der Aufgabe geht es um **langen Atem, starke Puste und Treffsicherheit!**

## Station 4 Entspann Dich mal!

#### **Hintergrund**

Mit "cool sein" wird ein Zustand von Gelassenheit und Entspanntheit beschrieben. Rauchen und Entspannung gehören für viele zusammen, obwohl **Nikotin auch energielos und nervös macht**.

Wir sind tagtäglich vielen Reizen und Eindrücken ausgesetzt. Wenn es ruhig und still wird, können wir unsere Eindrücke und Erlebnisse verarbeiten und neue Energie tanken. Deshalb ist es gut, das Entspannen so früh wie möglich zu lernen, um nicht zu süchtig machenden Hilfsmitteln wie z.B. Zigaretten greifen zu müssen.

An der Station "Entspann Dich mal!" können die Teilnehmer/innen üben und versuchen, sich trotz vieler Leute und Lärm in einen entspannten Zustand zu bringen. Ein kleines Audio-Entspannungsprogramm hilft dabei und ein Messgerät gibt einen Hinweis darauf, ob es gelingt.

#### **Aufgabe**

- Die Stationsbetreuung regt ein Gespräch über die gesunde Abwechslung von Anspannung und Entspannung an. Die Gruppe spricht über Möglichkeiten der Entspannung und ihre Erfahrungen damit.
- **• Zwei Testpersonen werden ausgewählt und ihnen wird der Puls gemessen.**
- Die Pulswerte werden auf dem Laufzettel notiert.
- Testpersonen und übrige Teilnehmer/innen erhalten einen MP3-Player mit einer Entspannungsübung und einen Kopfhörer. Die Stationsbetreuung unterstützt beim Anlegen der Kopfhörer und Vorbereiten der MP3-Player.
- **• Alle verhalten sich ruhig** und starten auf Anweisung möglichst gleichzeitig die MP3-Geräte um **gemeinsam ca. 5 Minuten zu entspannen.**
- Nach Abschluss der Übung schildern die Teilnehmer/innen kurz ihre Erfahrungen mit der Übung. (Wie war das? Konntest Du entspannen? Welche Gedanken hattest Du? Konntest Du sie "loslassen"?)

Währenddessen wird bei den beiden Testpersonen ein zweites Mal der Puls gemessen. Je nach Pulswert der zweiten Messung gibt es ein Gruppenergebnis zwischen 4 und 18 Punkten:

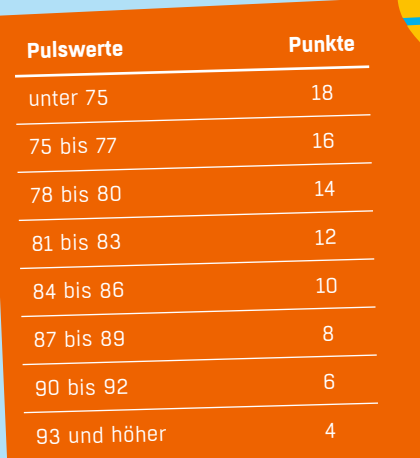

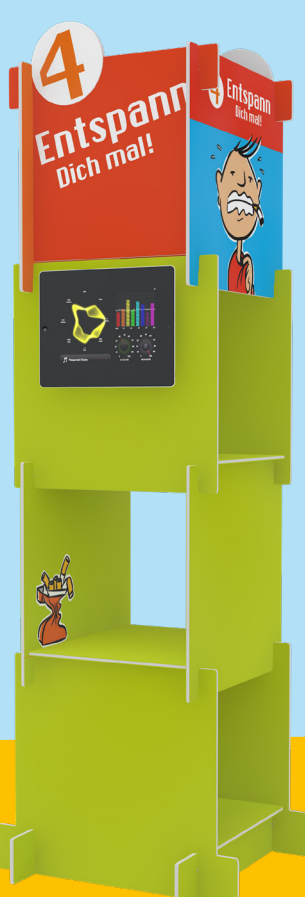

Bei der Aufgabe geht es um Achtsamkeit und "Coolness"

## Station 5 Nur der Kopf raucht!

#### **Hintergrund**

Manchmal ist es gut, etwas zu wissen, bevor man sich in übelriechende "Abenteuer" stürzt: Mit dem "Tabak-Quiz" können die Teilnehmer/innen ihr Wissen über das Thema "Rauchen" testen.

#### **Aufgabe**

Die Teilnehmer/innen beantworten gemeinsam die 15 Fragen, die im Quiz auf dem Tablet gestellt werden und notieren abschließend die Punktzahl auf dem Laufzettel.

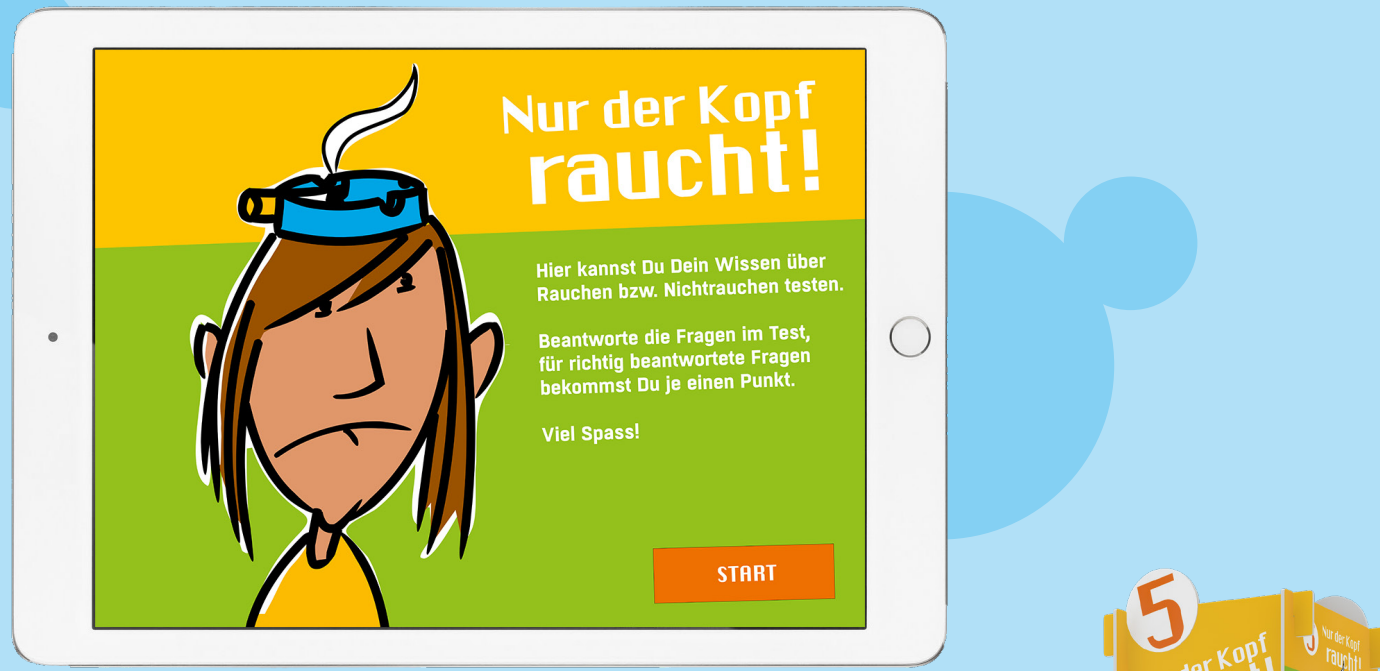

Hinweis:

Ein vorzeitiges Abbrechen des Quiz oder ein Überspringen von Fragen ist nicht möglich. Deshalb bitte darauf achten, dass die Gruppe die 15 Fragen in der vorgegebenen Zeit schafft. Fragen und Antworten sollten von den Teilnehmenden aufmerksam gelesen und diskutiert werden.

Hier ist

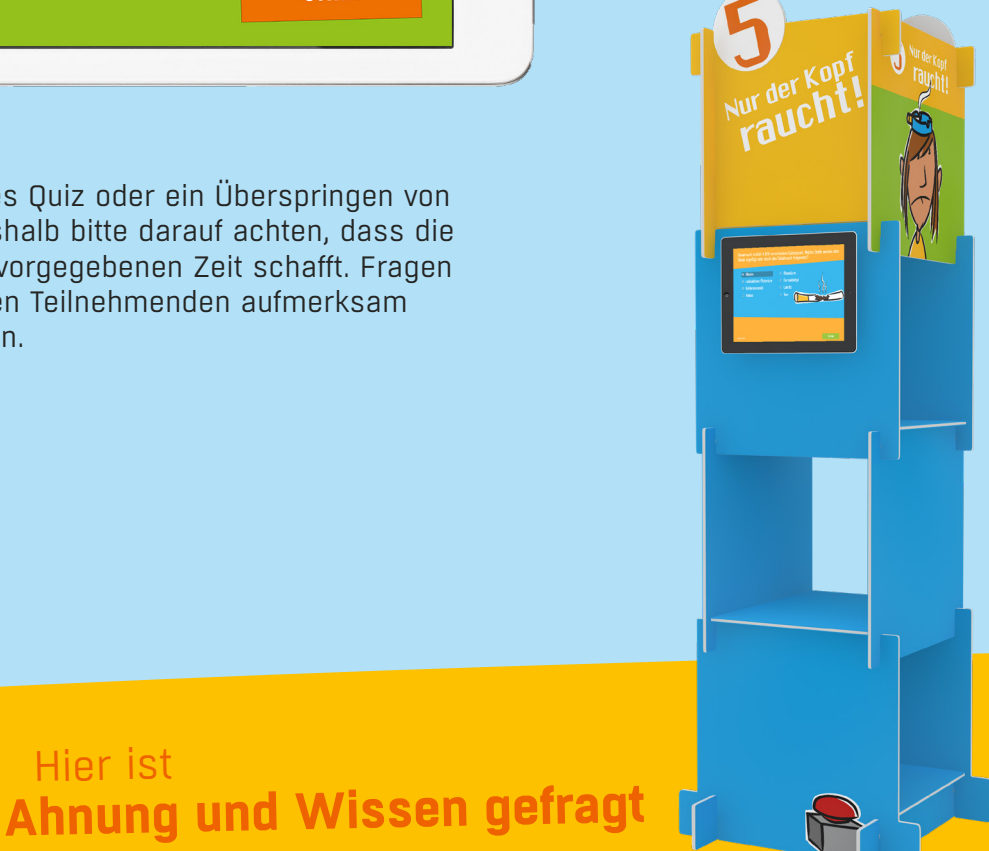

#### **Hintergrund**

Tabakrauch ist ein regelrechter "Chemie-Cocktail": er enthält ca. 4800 chemische Substanzen. Über **250 dieser Verbindungen sind giftig**. Davon sind **mindestens 90 krebserregend**. Es gibt dabei einzelne Stoffe, die an sich nicht giftig sind, aber durch die Verbrennung des Tabaks sehr gesundheitsschädliche Verbindungen eingehen.

An der Station befindet sich eine übergroße "Schadstoff-Zigarette". Sie enthält

- **• Gegenstände und Abbildungen von Dingen**, die den Meisten aus dem Alltag vertraut sind. Die Gegenstände weisen auf Stoffe hin, die im Tabak und im Zigarettenrauch enthalten sind.
- **• Karten mit Beschreibungen** zu den jeweiligen Inhaltsstoffen von Tabak und Zigarettenrauch.

#### **Aufgabe**

Herausgefunden werden soll, welche "Giftstoff-Karte" zu welchem Gegenstand oder Bild in der großen Zigarette gehört. **Wichtig: Bei den folgenden Arbeitsschritten bitte die Zeit stoppen!**

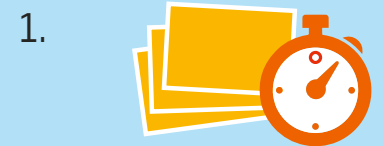

Die Teilnehmer/innen haben **2 Minuten Zeit**, sich einen Überblick über die Giftstoff-Karten und Gegenstände in der großen Zigarette zu verschaffen.

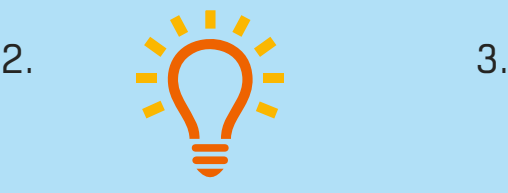

Anschließend haben die Teilnehmer/innen **5 Minuten Zeit**, um möglichst vielen Gegenständen/Bildern oder Stoffen in der Zigarette eine Schadstoffkarte zuzuordnen.

Nach Ablauf der Zeit bespricht die/ der Mitarbeiter/in mit der Gruppe ihre Zuordnungen und vermittelt die richtigen Antworten. **Die korrekt zugeordneten Paare werden gezählt.** 

 $4.$   $5.$ 

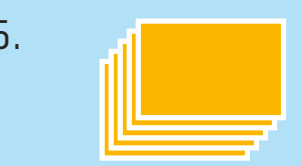

Die Teilnehmer/innen notieren ihre Punktzahl auf dem Laufzettel.

Die Karten werden von einer Mitarbeiterin/einem Mitarbeiter gemischt und für die nächste Gruppe neu aufgestellt.

6)

Bei der Aufgabe geht es um **Kombinationsfähigkeit, Schnelligkeit und Teamgeist.**

# Station 6<br>Schadstoffe

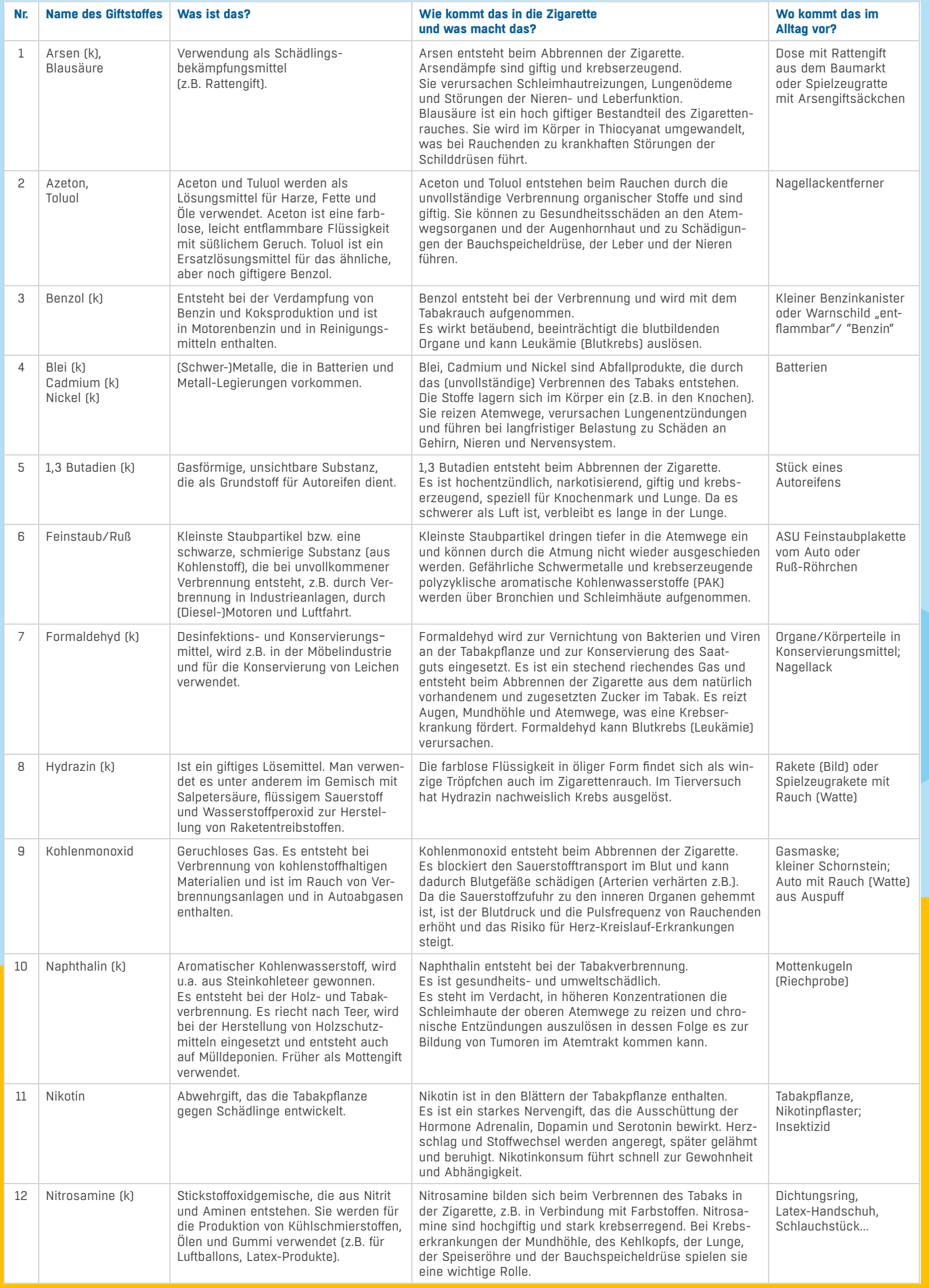

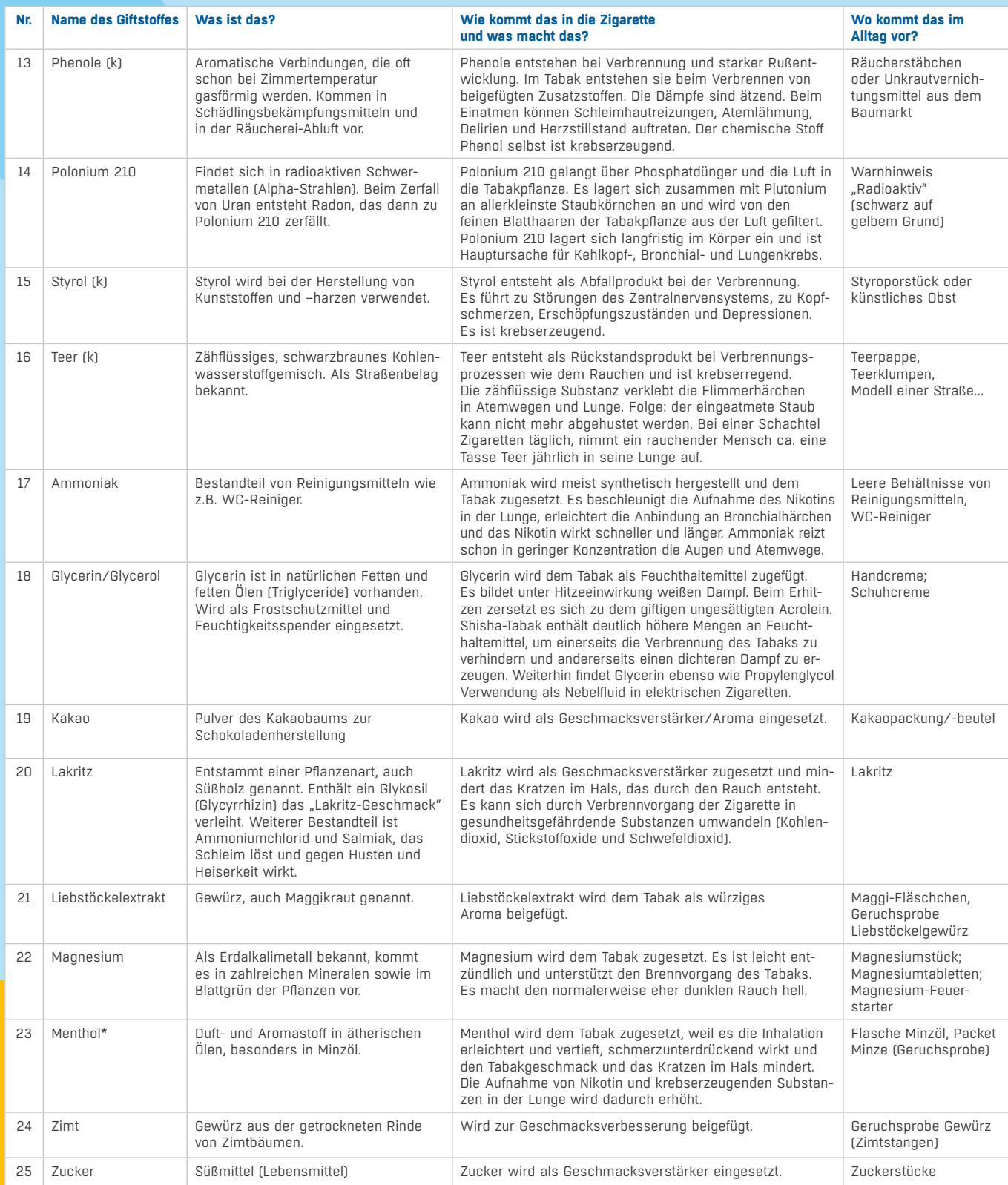

\*Seit 20. Mai 2020 sind Menthol-Zigaretten in der Europäischen Union (EU) verboten. Menthol wird jedoch weiterhin zugesetzt, z.B. dem Filter oder dem Zigarettenpapier.

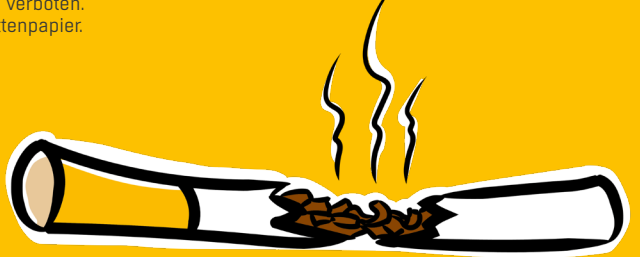

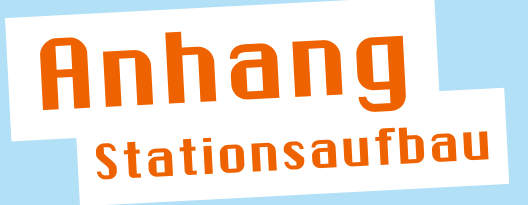

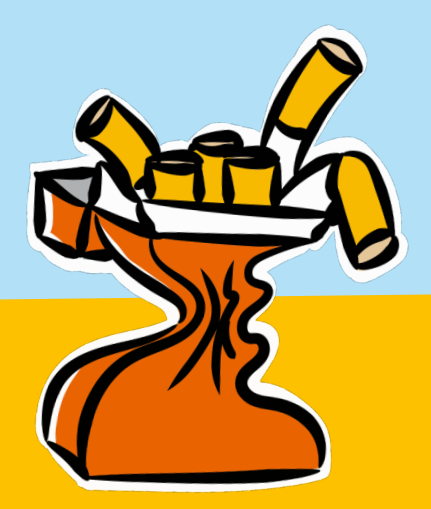

## Station 1 Da siehst Du alt aus! Aufbau

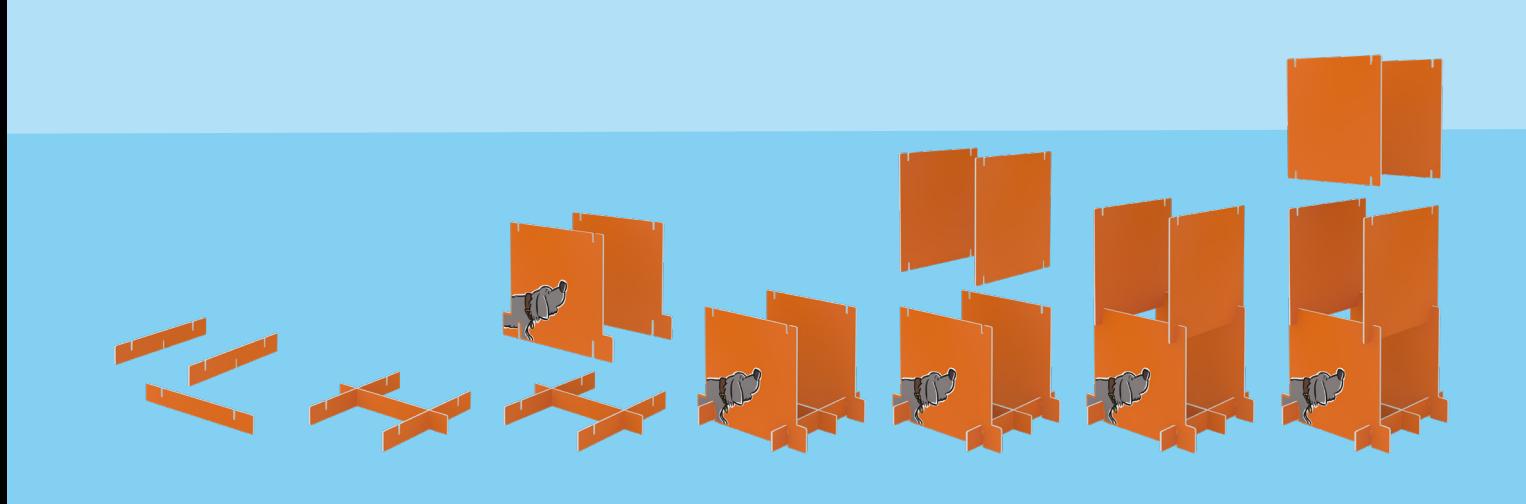

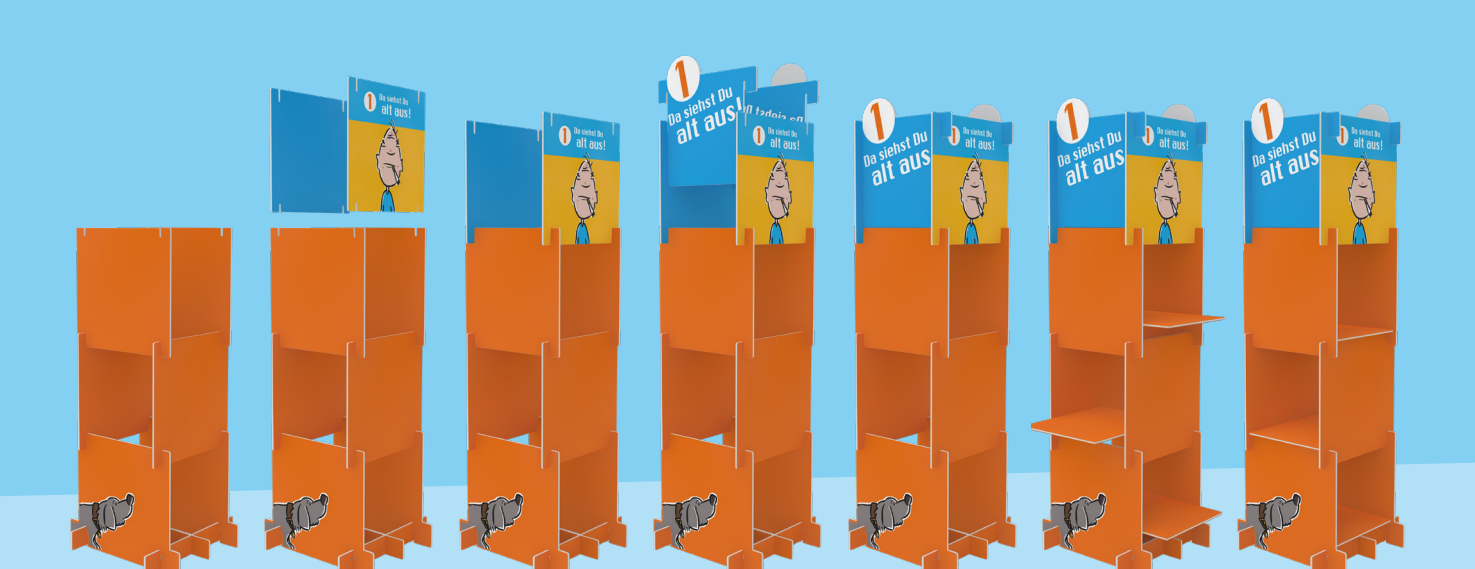

## Station 2 Stimmt doch, oder? **Aufbau**

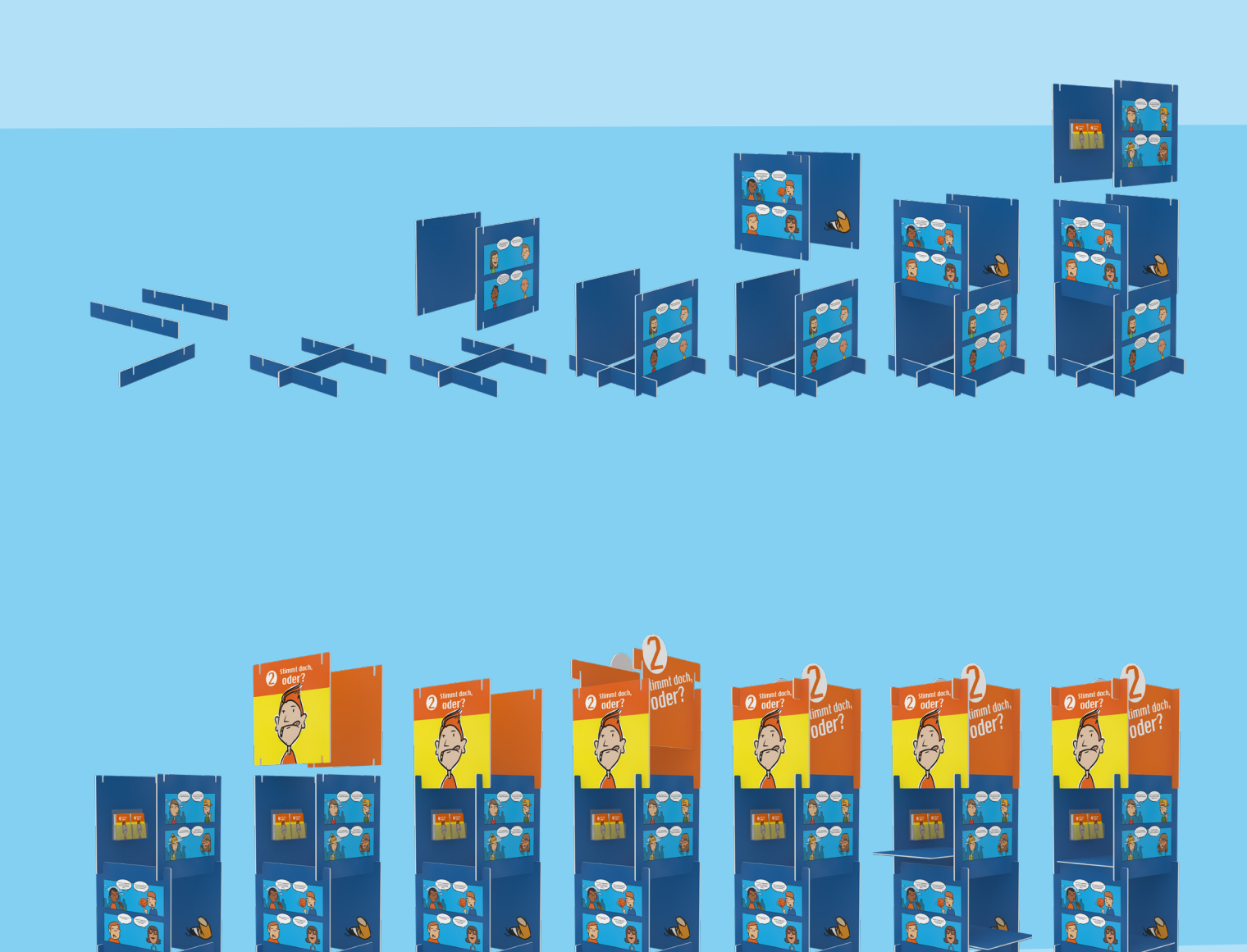

RPE

 $e^{\mathcal{Q}}$ 

**POP** 

 $e^{\mathcal{Q}}$ 

 $\mathbf{A}$ 

 $e^o$ 

G

 $e^2$ 

S.

 $e^{\theta}$ 

## Station 3 Hast Du Puste? **Aufbau**

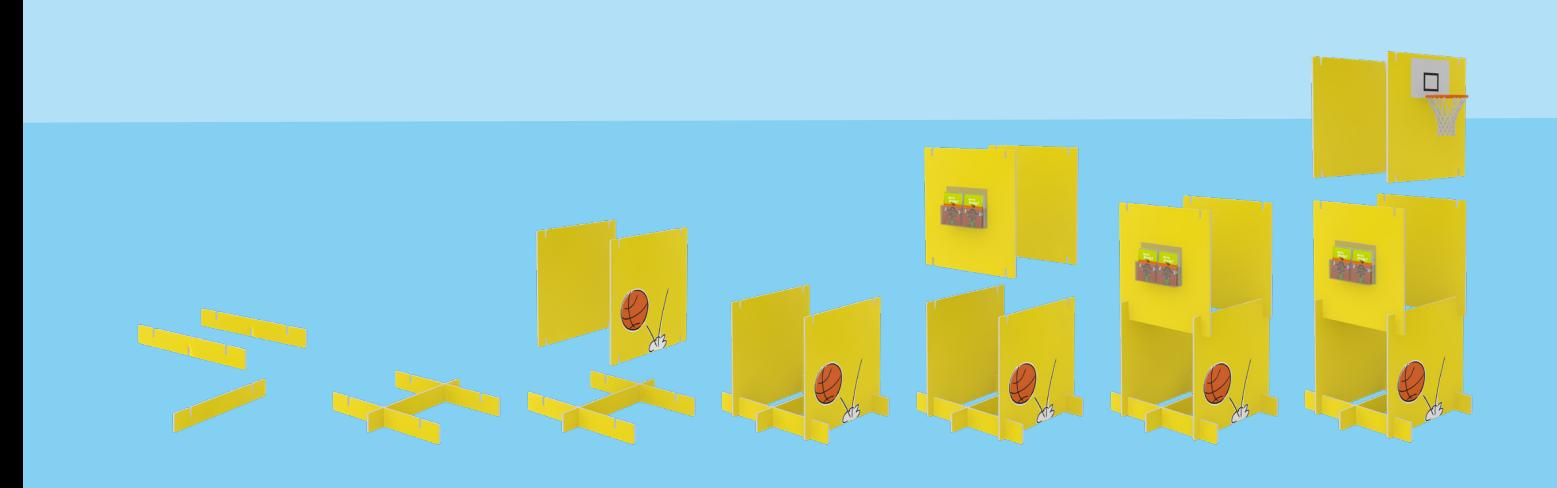

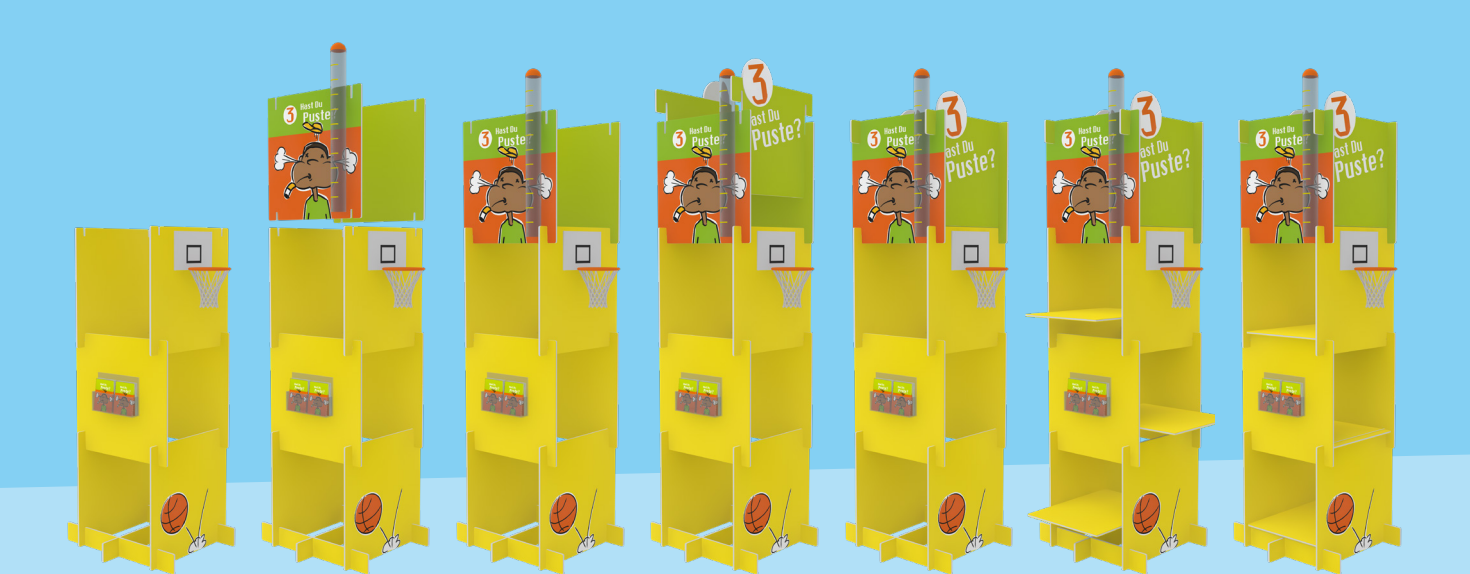

## Station 4 Entspann Dich mal! Aufbau

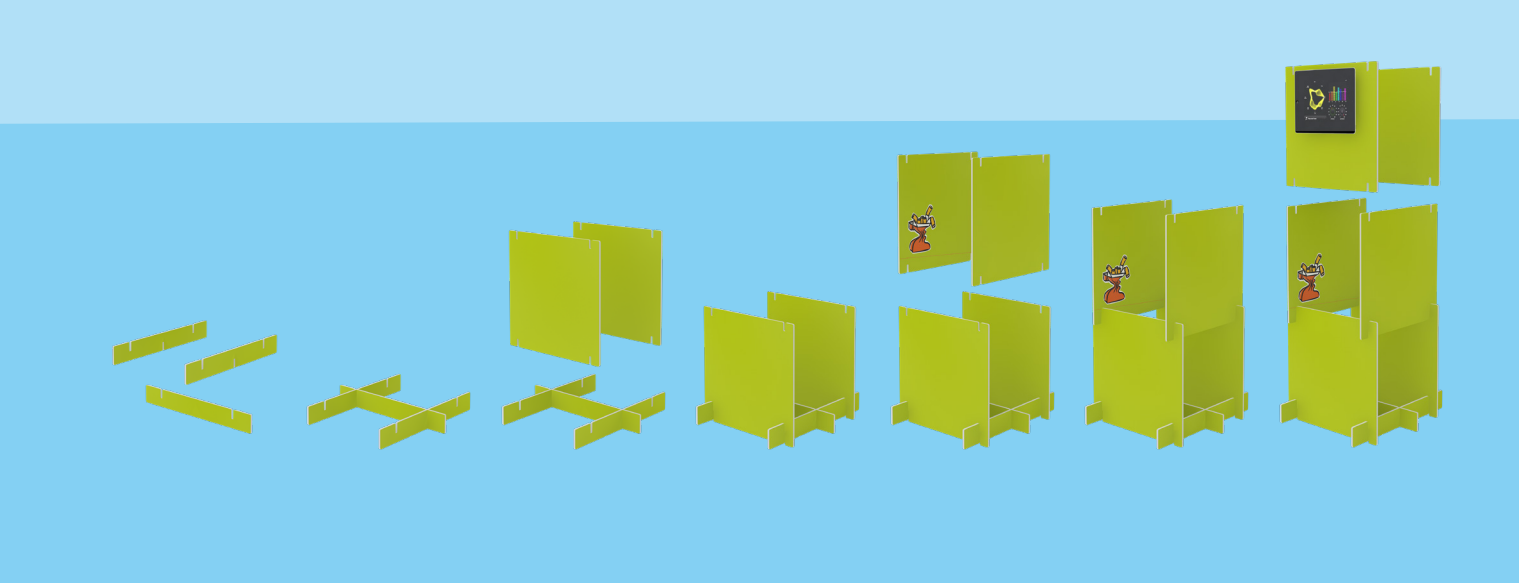

 $\overline{A}$ <sup>O</sup> Ents  $\bf{A}$ <sup>O</sup> Ents **A** ا (ع JAN Entst  $m!s$ EUfa  $\frac{1}{2}$  $\frac{1}{2}$  $\circ$  $\nabla^{\dagger}$  $\overline{Q}$  $\nabla^{\#}$  $\mathcal{D}^{\#}$ 等  $\sum_{i=1}^{n}$ 覺 学 受 覺 党

## Station 5 Nur der Kopf raucht! **Aufbau**

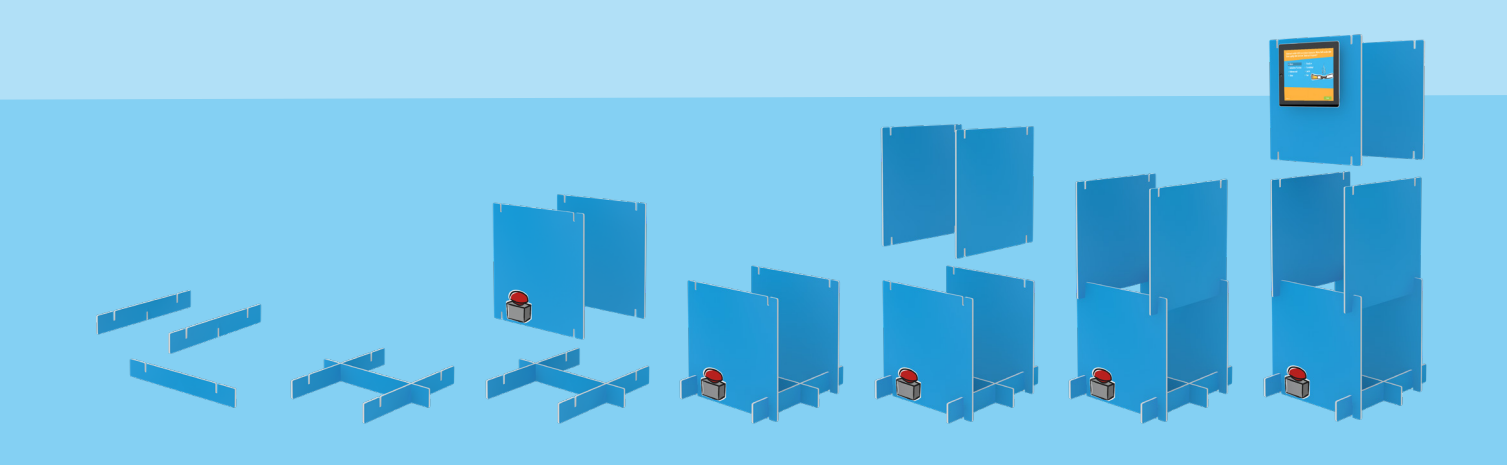

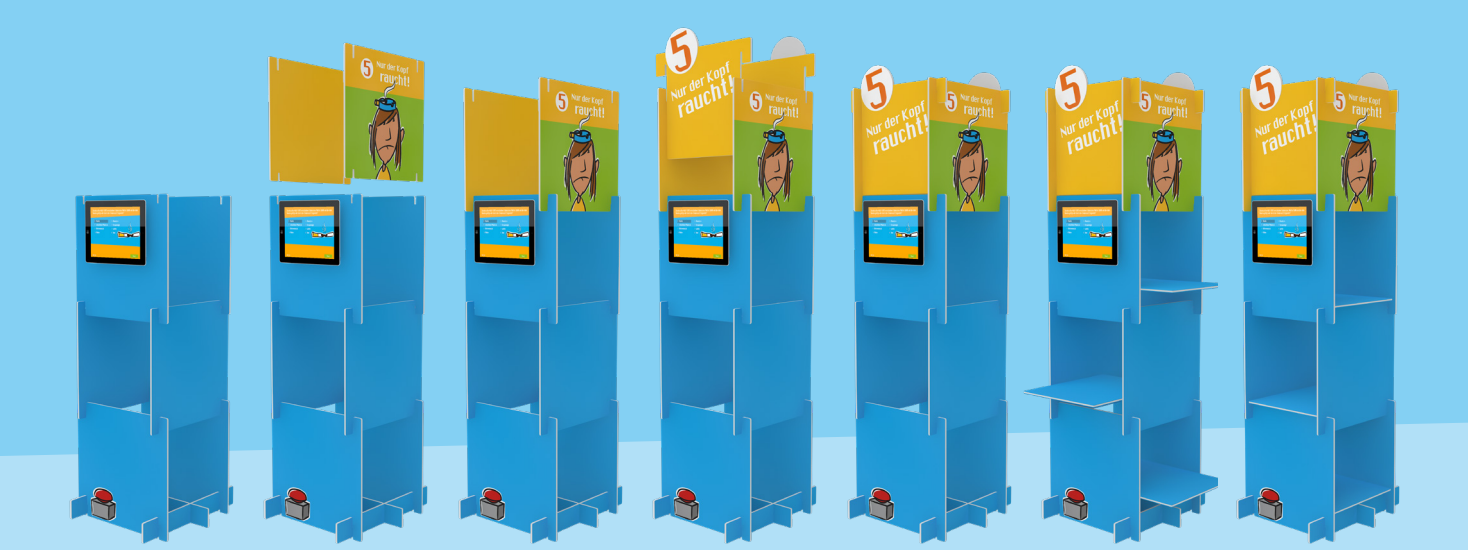

22

## Station 6 Was ist da drin? **Aufbau**

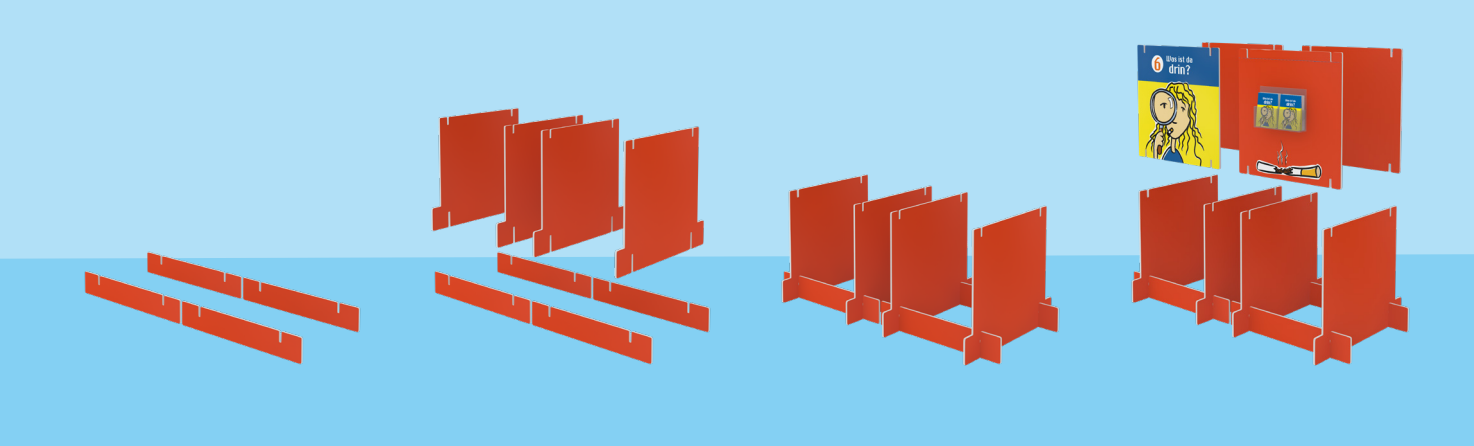

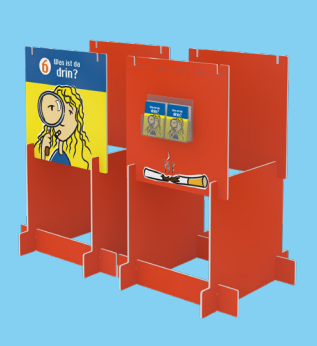

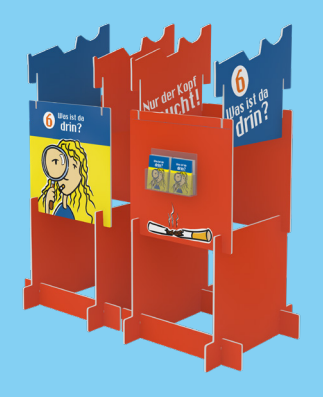

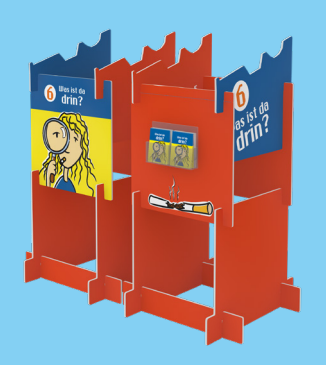

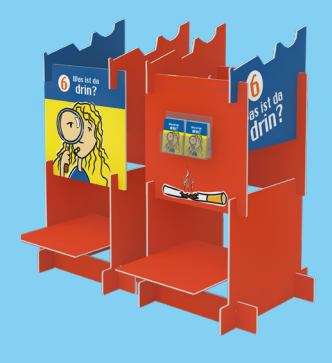

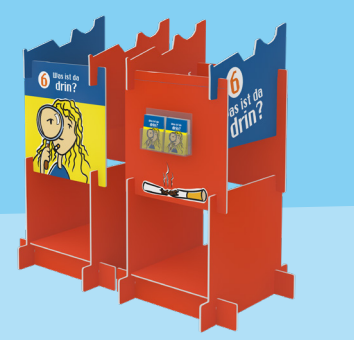

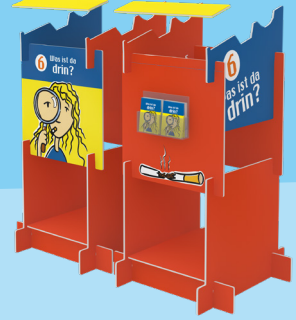

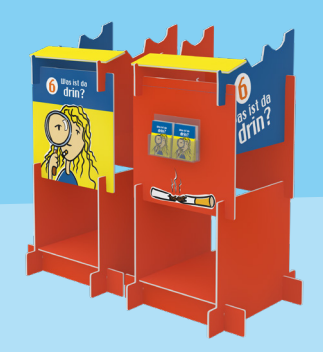

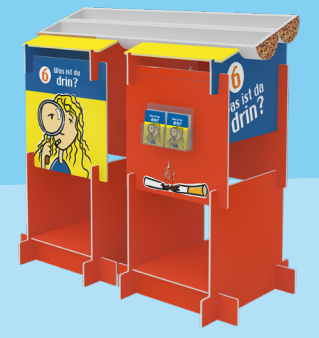

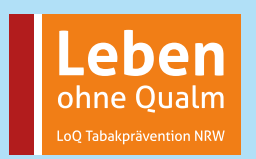

#### www.loq.nrw.de

#### **Eine gemeinsame Initiative von:**

AOK Rheinland/Hamburg, AOK NORDWEST, BARMER, BKK Landesverband NORDWEST, DAK Gesundheit, IKK classic, KNAPPSCHAFT, Sozialversicherung für Landwirtschaft, Forsten und Gartenbau als Landwirtschaftliche Krankenkasse, Techniker Krankenkasse, Verband der Ersatzkassen e.V. NRW sowie den Ärztekammern Nordrhein und Westfalen-Lippe und der Landesregierung Nordrhein-Westfalen. Weitere Partner: Deutscher Städtetag Nordrhein-Westfalen, Landeszentrum Gesundheit Nordrhein-Westfalen, Landkreistag Nordrhein-Westfalen.

Kontakt ginko Stiftung für Prävention Landesfachstelle Prävention NRW Kaiserstraße 90 45468 Mülheim an der Ruhr 0208 - 300 69 31 info@loq.nrw.de

© Initiative "Leben ohne Qualm" 2020

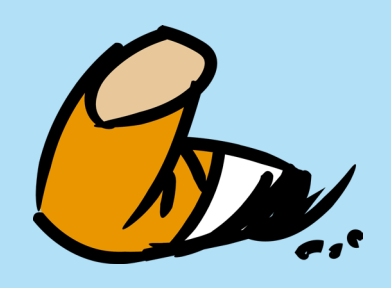

<u>a sa san a</u>